## **COUNTY CMIPS II USER ID CONFIRMATION CDSS COPY**

 modified or terminated in the CMIPS II. The information on this form must be kept current. It must be signed by the County/Public Authority Authorized Approver of person requesting access. It must also be signed by the user before he/she obtains access to CMIPS II. When an employee separates from The **CDSS CMIPS II USER ID CONFIRMATION FORM** is used to inform CDSS when a user is added, the Department an updated copy of this form must be submitted to the CDSS CMIPS II Unit.

Counties can email completed forms to CDSS at [CMIPSID@dss.ca.gov](mailto:CMIPSID@dss.ca.gov) or fax to the CMIPS II Unit at (916) 651-5256.

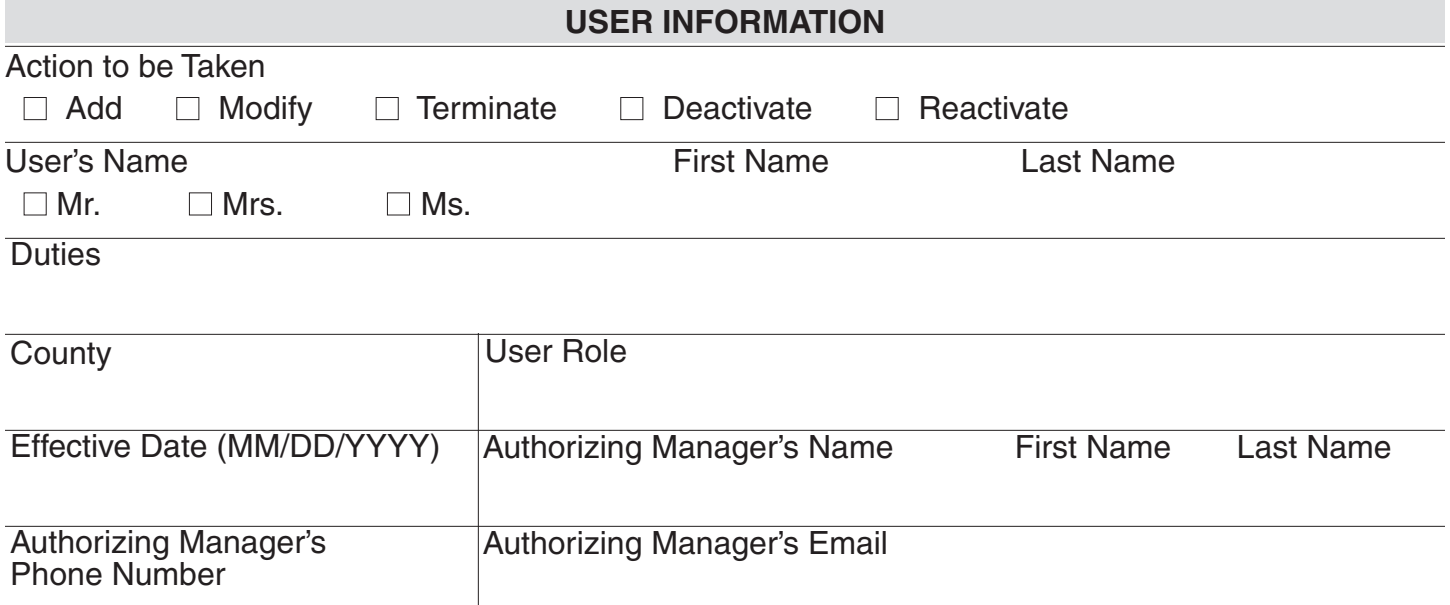

 that they must use the access according to HIPAA Privacy Rules for appropriate business purposes I acknowledge that the above user has a business need to access CMIPS II and has been informed and will take reasonable precautions to protect the confidential and sensitive data in these systems and applications.

Authorizing Manager's Signature **Date** Date

### **User Acknowledgement: Must be signed by the user above prior to being granted access to CMIPS II**

 this access, according to HIPAA Privacy Rules, for appropriate business purposes directly related to the I acknowledge that I have a business need to access CMIPS II and have been informed that I must use administration of the IHSS program and will take reasonable precautions to protect the confidential and sensitive data in these systems and applications.

User Signature Date

# **INSTRUCTIONS ON FILLING OUT COUNTY CMIPS II USER ID CONFIRMATION FORM CDSS COPY**

 These instructions are to assist a requesting agency in completing the ID confirmation form. Please be sure to complete the form in its entirety. If you need assistance or have questions, please contact the CDSS Adult Programs Systems Unit at (916) 551-1003.

### **User Information**

**Action To Be Taken** – Check appropriate box.

**User's Name** – Check appropriate box and then enter first and last name of User.

**Duties** – Enter title and the User's business need for access to CMIPS II (e.g. Social Worker, Intake Worker).

**County** – Enter User's county name.

**User Role** – Enter User's Role.

**Effective Date (MM/DD/YYYY)** – Enter effective date. Month and day must have two digits (e.g.01/05/2012).

**Authorizing Manager's Name** – Enter first and last name of Authorizing Manager.

**Authorizing Manager's Phone Number** – Enter Authorizing Manager's telephone number.

**Authorizing Manager's Email** – Enter Authorizing Manager's email address.

### **Read completely the acceptance statement**

**Authorizing Manager's Signature** – Enter Authorizing Manager's signature.

**Date** – Enter date Authorizing Manager signed form.

**User Acknowledgement: Must be signed by the user prior to being granted access to CMIPS II.**

#### **Read completely the acceptance statement.**

**User's Signature** – Enter User's signature.

**Date** – Enter date User signed form.